**Workshop "BlueJ"** - OOP von Anfang an - mit java und BlueJ

A. Dietz, R. Punkenburg

## **Informatik-Unterricht mit java und BlueJ**

In diesem Teil des Workshops soll an einem überschaubaren Beispiel gezeigt werden, wie objektorientiertes Programmieren

- im Unterricht in der gymnasialen Oberstufe
- objektorientiert von Anfang an
- mit java und BlueJ
- gestaltet werden könnte.

Zentrales Anliegen ist, aufzuzeigen, welche Möglichkeiten die Verwendung der Arbeitsumgebung **BlueJ** bietet.

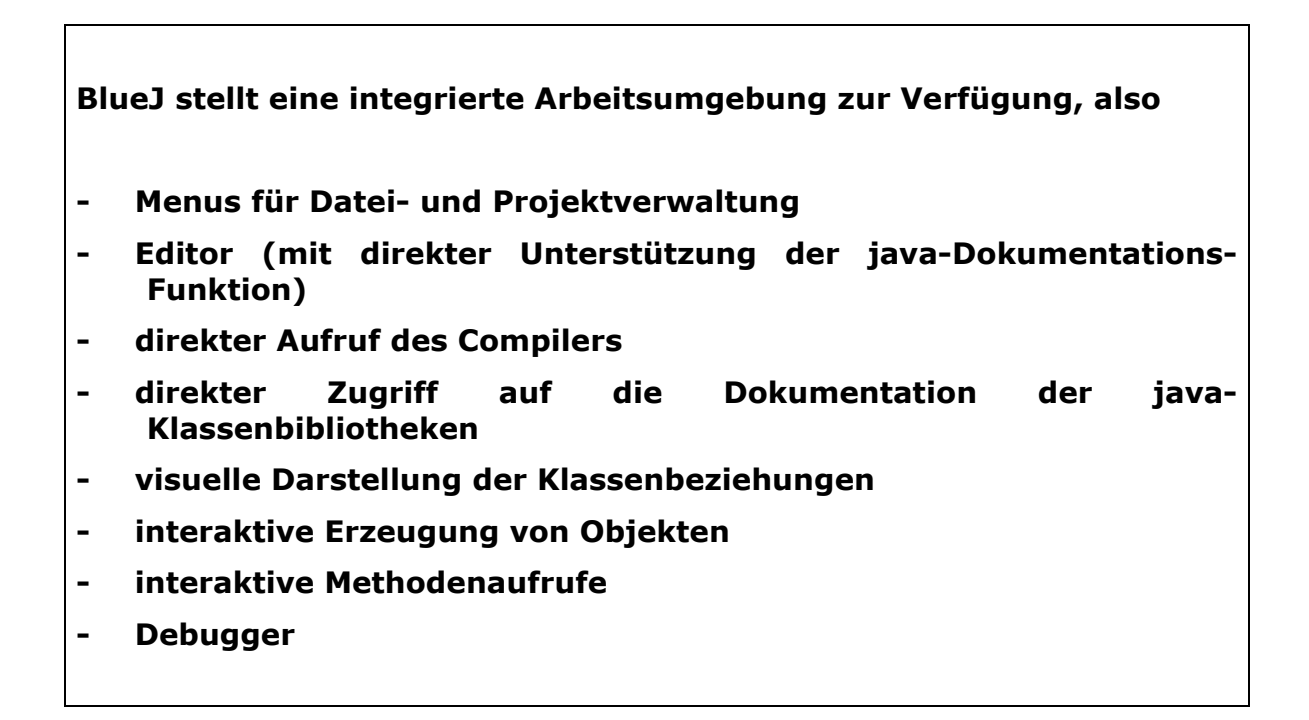

Diese Möglichkeiten von BlueJ möchten wir Ihnen an Hand eines kleinen Aufgabenzyklus demonstrieren. Diese Aufgaben sind nicht unmittelbar für den Unterricht gedacht, sie sollen zeigen, wie man mit BlueJ im Unterricht arbeiten kann.

## **Der Fahrscheinautomat**

Das Beispiel, das wir für diesen Workshop gewählt haben, ist die Modellierung eines Fahrscheinautomaten. Schrittweise können Sie eine zunächst einfache Version erweitern.

Der Fahrscheinautomat soll

- drei Arten von Fahrscheinen anbieten
- gültige Cent- und Euro-Münzen entgegennehmen
- Fahrscheine ausgeben
- Wechselgeld ausgeben